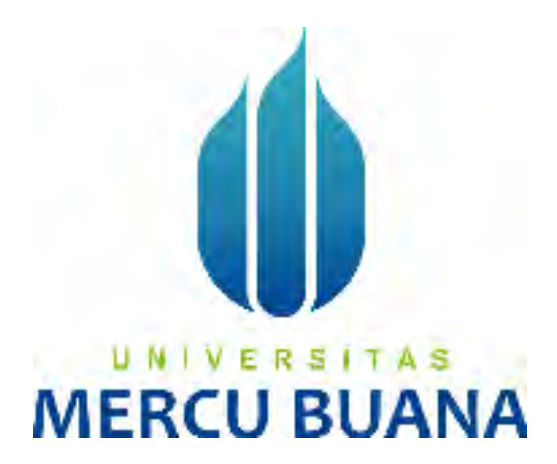

# **SISTEM INFORMASI PENGELOLAAN PERKEBUNAN KOPI BERBASIS** *MOBILE*  **MENGGUNAKAN METODE** *RAPID APPLICATION DEVELOPMENT (RAD)*

(Studi Kasus Perkebunan Kopi Agritepa Abadi Megamendung Bogor)

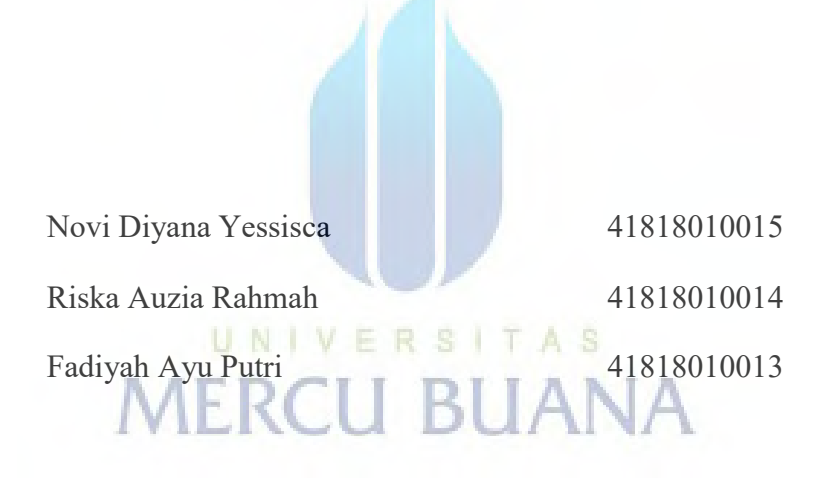

## **PROGRAM STUDI SISTEM INFORMASI**

# **FAKULTAS ILMU KOMPUTER**

### **UNIVERSITAS MERCU BUANA**

## **JAKARTA**

**2021** 

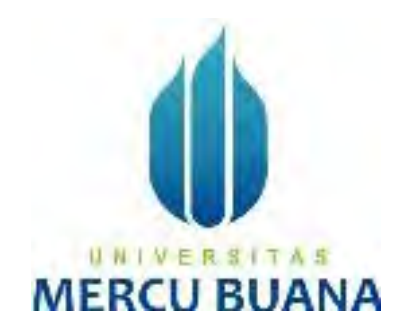

# **SISTEM INFORMASI PENGELOLAAN PERKEBUNAN KOPI BERBASIS** *MOBILE*  **MENGGUNAKAN METODE** *RAPID APPLICATION DEVELOPMENT (RAD)*

(Studi Kasus Perkebunan Kopi Agritepa Abadi Megamendung Bogor)

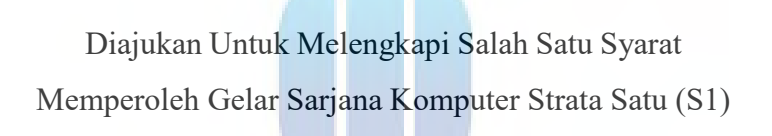

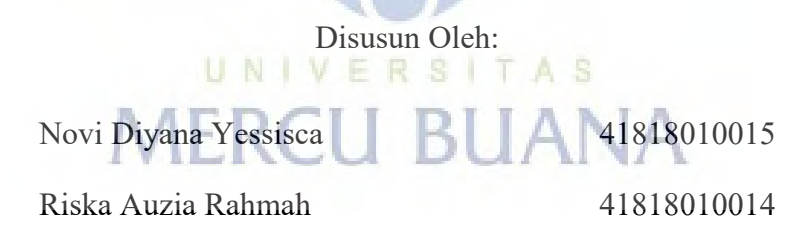

Fadiyah Ayu Putri 41818010013

## **PROGRAM STUDI SISTEM INFORMASI**

## **FAKULTAS ILMU KOMPUTER**

### **UNIVERSITAS MERCU BUANA**

### **JAKARTA**

**2021** 

https://lib.mercubuana.ac.id/

# SURAT PERNYATAAN ORISINALITAS

Yang bertanda tangan dibawah ini:

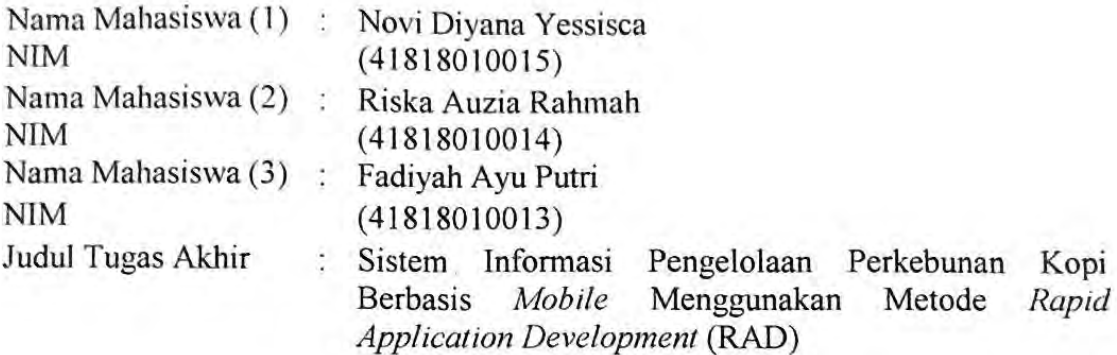

Menyatakan bahwa Laporan Tugas Akhir ini adalah hasil karya nama yang tercantum diatas dan bukan plagiat. Apabila ternyata ditemukan di dalam laporan Tugas Akhir ini terdapat unsur plagiat, maka nama diatas siap untuk mendapatkan sanksi akademik yang terkait dengan hal tersebut.

UNIVERSITAS

**MERCU BUANA** 

Jakarta, 18 Maret 2022

E3BD3AJX765163 Novi Diyana Yessisca

### SURAT PERNYATAAN PERSETUJUAN PUBLIKASI TUGAS AKHIR

Sebagai mahasiswa Universitas Mercu Buana, saya yang bertanda tangan di bawah ini:

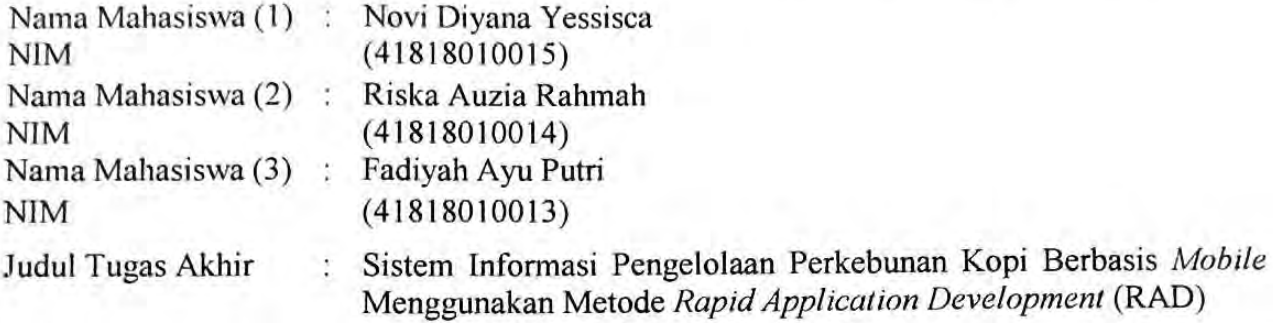

Dengan ini memberikan izin dan menyetujui untuk memberikan kepada UniversitasMercu Buana Hak Bebas Royalti Noneksklusif (None-exclusive Royalty Free Right) atas karya ilmiah saya yang berjudul diatas beserta perangkat yang ada (jikadiperlukan).

Dengan Hak Bebas Royalti/Noneksklusif ini Universitas Mercu Buana berhak menyimpan, mengalihmedia/formatkan, mengelola dalam bentuk pangkalan data (database), merawat dan mempublikasikan tugas akhir saya.

Selain itu, demi pengembangan ilmu pengetahuan di lingkungan Universitas MercuBuana, saya memberikan izin kepada Peneliti di Lab Riset Fakultas Ilmu Komputer, Universitas Mercu Buana untuk menggunakan dan mengembangkan hasil riset yang ada dalam tugas akhir untuk kepentingan riset dan publikasi selama tetap mencantumkan nama saya sebagai penulis/pencipta dan sebagai pemilik Hak Cipta.

Demikian pernyataan ini saya buat dengan sebenarnya.

# UNIVERSITAS **MERCU BUANA**

Jakarta, 18 Maret 2022

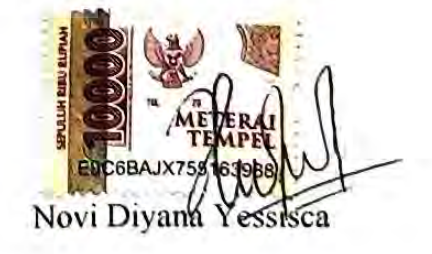

### **LEMBAR PERSETUJUAN**

<span id="page-4-0"></span>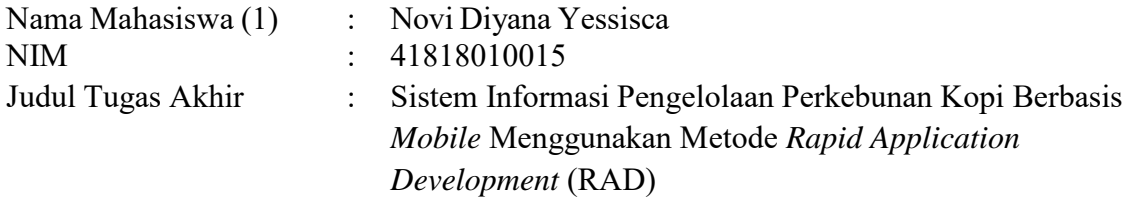

Jakarta, 15 Maret 2022

Menyetujui, (Abdi Wahab, S.Kom, MT) Dosen Pembimbing

UNIVERSITAS **MERCU BUANA** 

#### **LEMBAR PENGESAHAN**

<span id="page-5-0"></span>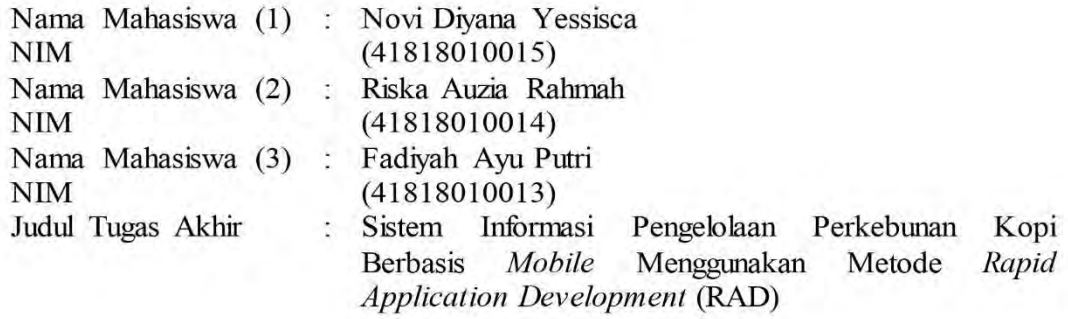

Tugas Akhir ini telah diperiksa dan disidangkan sebagai salah satu persyaratan untuk memperoleh gelar Sarjana pada Program Studi Sistem Informasi, Fakultas Ilmu Komputer, Fakultas Ilmu Komputer, Universitas Mercu Buana.

Jakarta, 8 Februari 2022

ve tujui, (Abdi Wahab, S.Kom, M.T.) **Dosel Pembimbing** 

 $\Box$  N | V E Mengetahui, A S

(Yunita Sartika Sari, S. Kom., M. Kom) Sek. Prodi Sistem Informasi

Rawm

(Ratna Mutu Manikam, S.Kom., M.T) Ka.Prodi Sistem Informasi

#### **KATA PENGANTAR**

<span id="page-6-0"></span>Puji syukur kehadirat Allah Subhanahu wata'ala atas rahmat dan karunia-Nya sehingga penulis dapat menyelesaikan penulisan Laporan Tugas Akhir dengan judul "Sistem Informasi Pengelolaan Perkebunan Kopi Berbasis *Mobile* Menggunakan Metode *Rapid Application Development* (RAD)". Penulis menyadari bahwa penyelesaian penulisan laporan ini tidak terlepas dari bantuan dan bimbingan dari berbagai pihak Oleh karena itu, penulis mengucapkan terima kasih kepada:

- 1. Ratna Mutu Manikam S.Kom, MT selaku Ka.Prodi Sistem Informasi
- 2. Yunita Sartika Sari, S.Kom., M.Kom selaku Sek.Prodi Sistem Informasi
- 3. Inge Handriani, M.Ak., M.MSI selaku Koordinator Tugas Akhir Sistem Informasi
- 4. Abdi Wahab, S.Kom, MT selaku dosen pembimbing Tugas Akhir yang telah sabar membimbing dan memberikan saran sampai laporan ini selesai
- 5. Pihak Perkebunan Agri Tepa Abadi yang sudah bersedia membantu dalam penelitian Tugas Akhir ini
- 6. Orang tua yang selalu memberikan doa dan semangat
- 7. Teman-teman dan sahabat yang selalu memberikan semangat, motivasi dan turut serta membantu dalam menyelesaikan laporan ini.

Akhir kata, penulis berharap agar penulisan laporan ini diberikan kritik dan saran dari berbagai pihak agar terwujudnya penulisan laporan yang lebih baik. Semoga laporan ini dapat memberikan manfaat untuk berbagai pihak khususnya dalam bidang Teknologi Informasi.

Jakarta, 12 Januari 2022

Penulis

Novi Diyana Yessisca

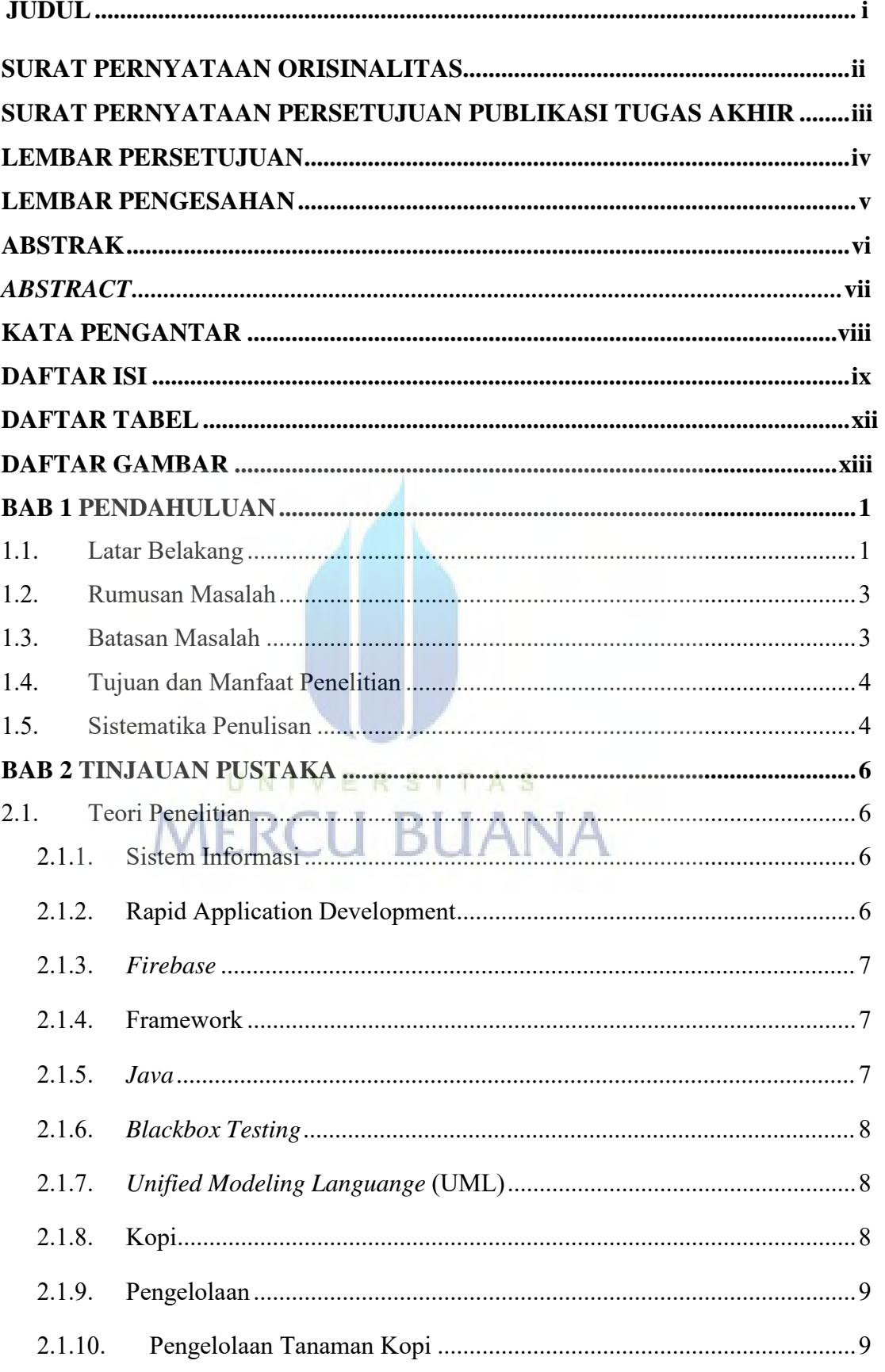

# **DAFTAR ISI**

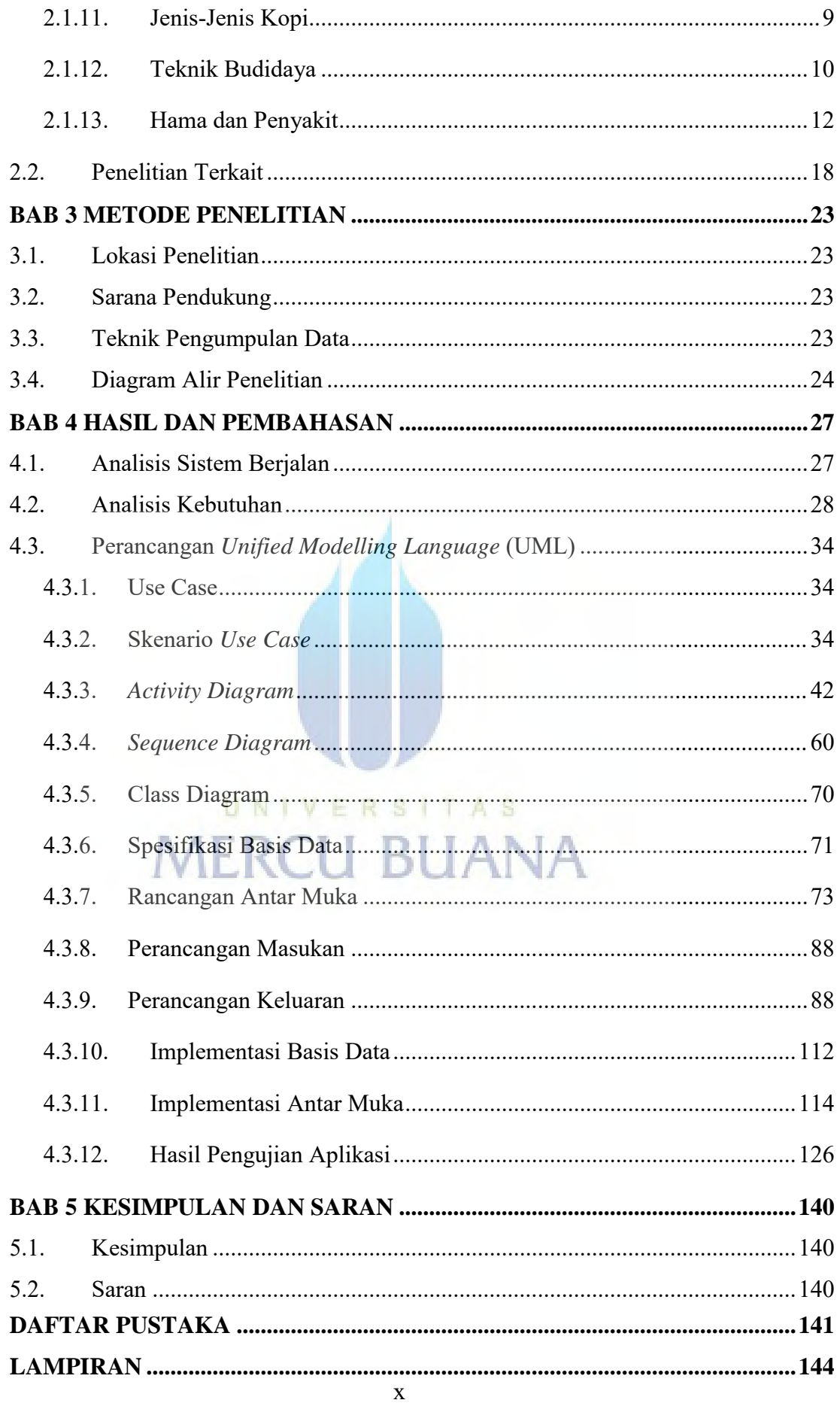

# **DAFTAR TABEL**

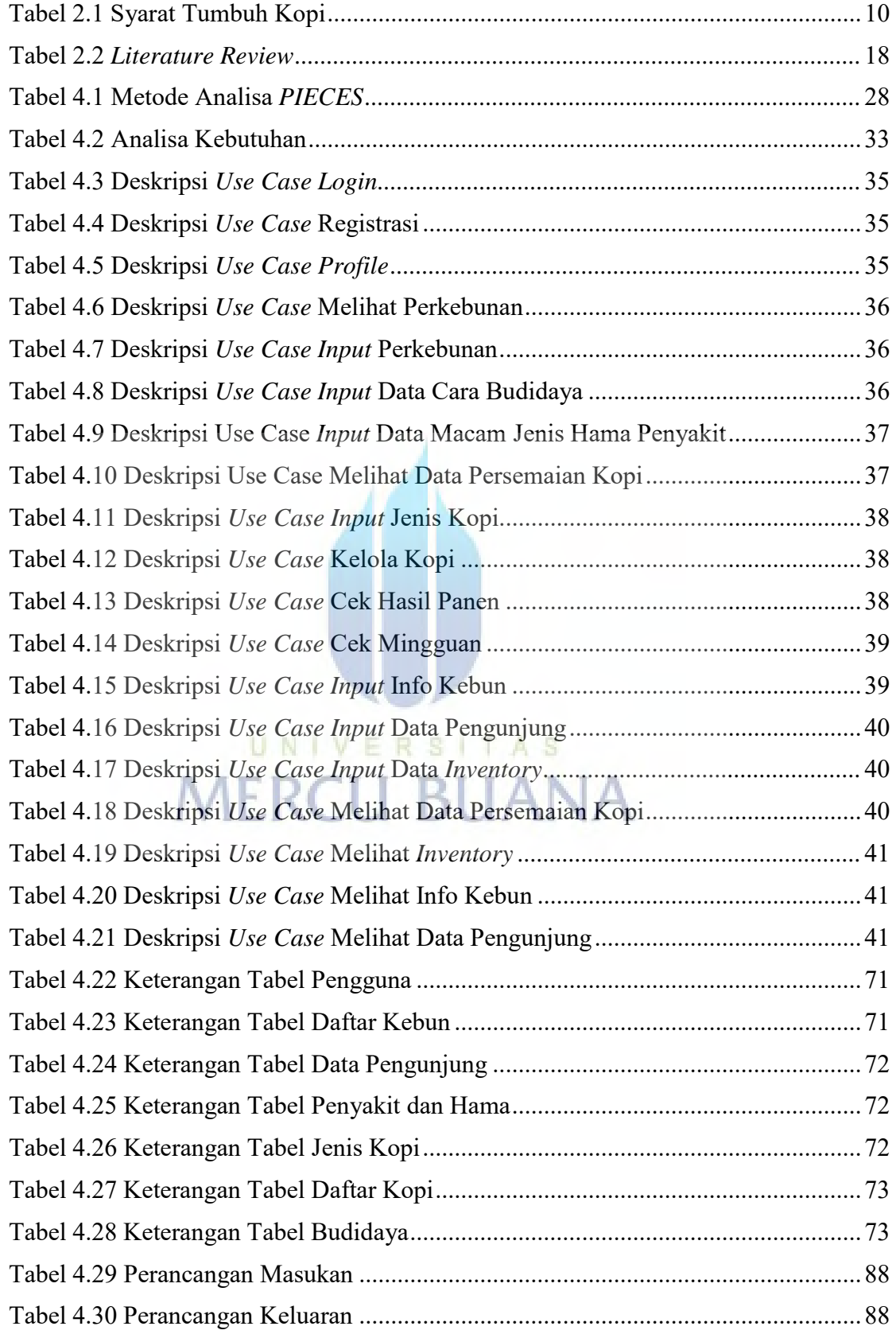

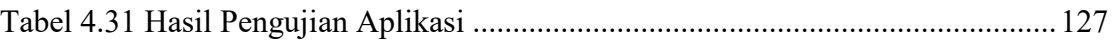

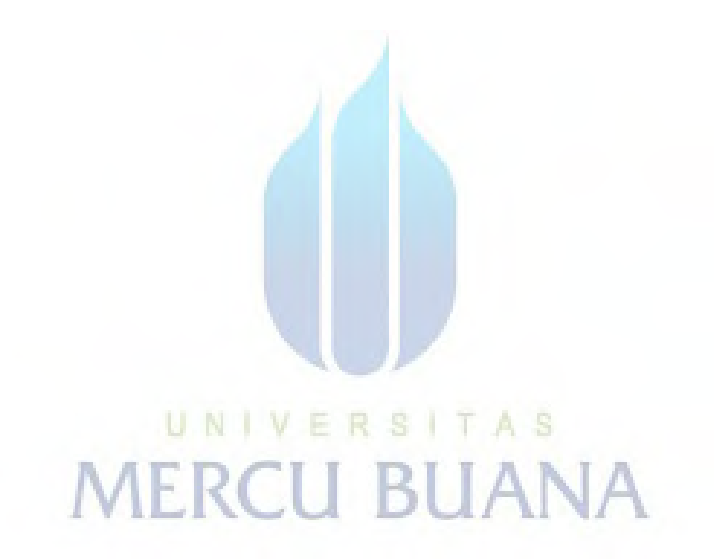

# **DAFTAR GAMBAR**

<span id="page-11-0"></span>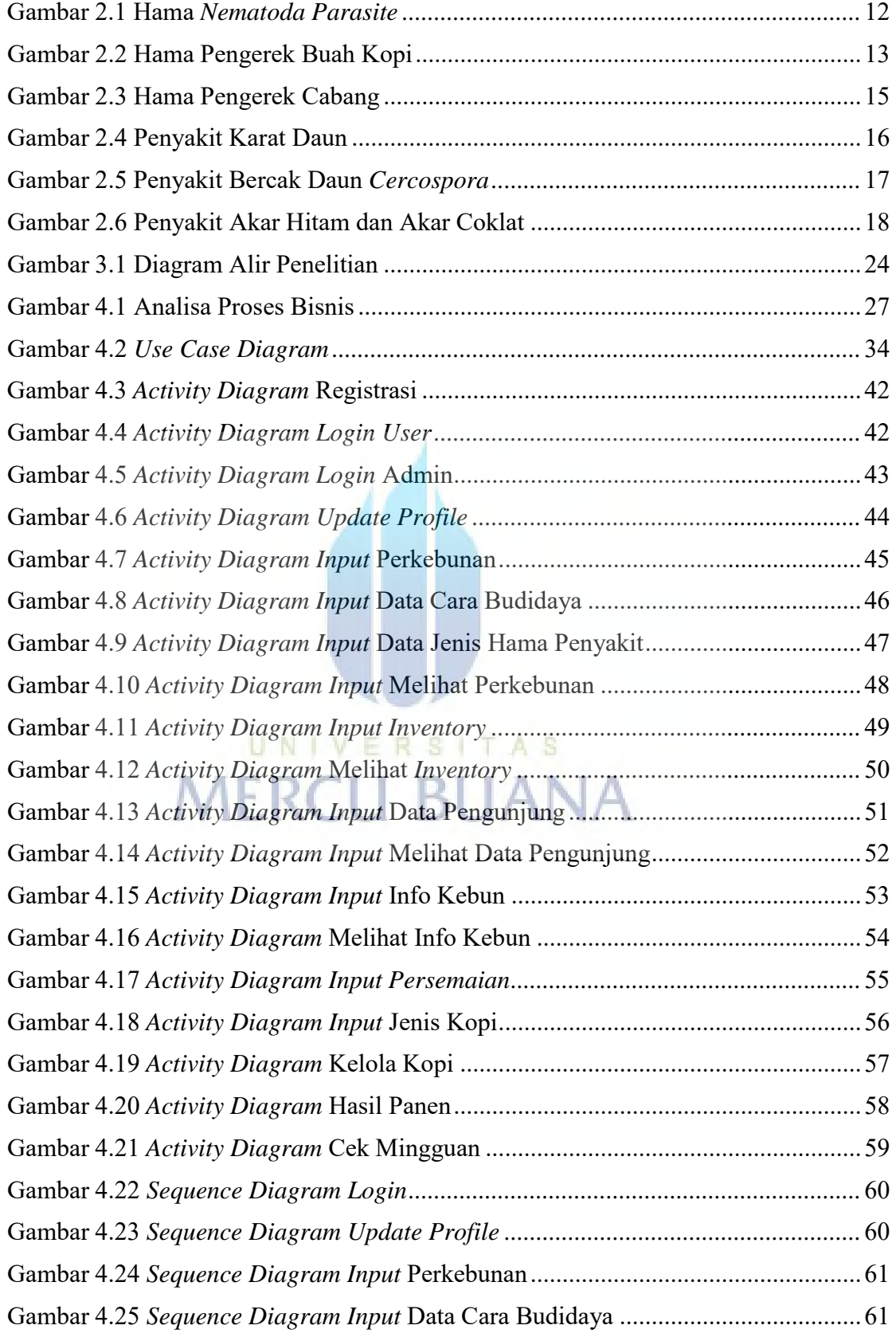

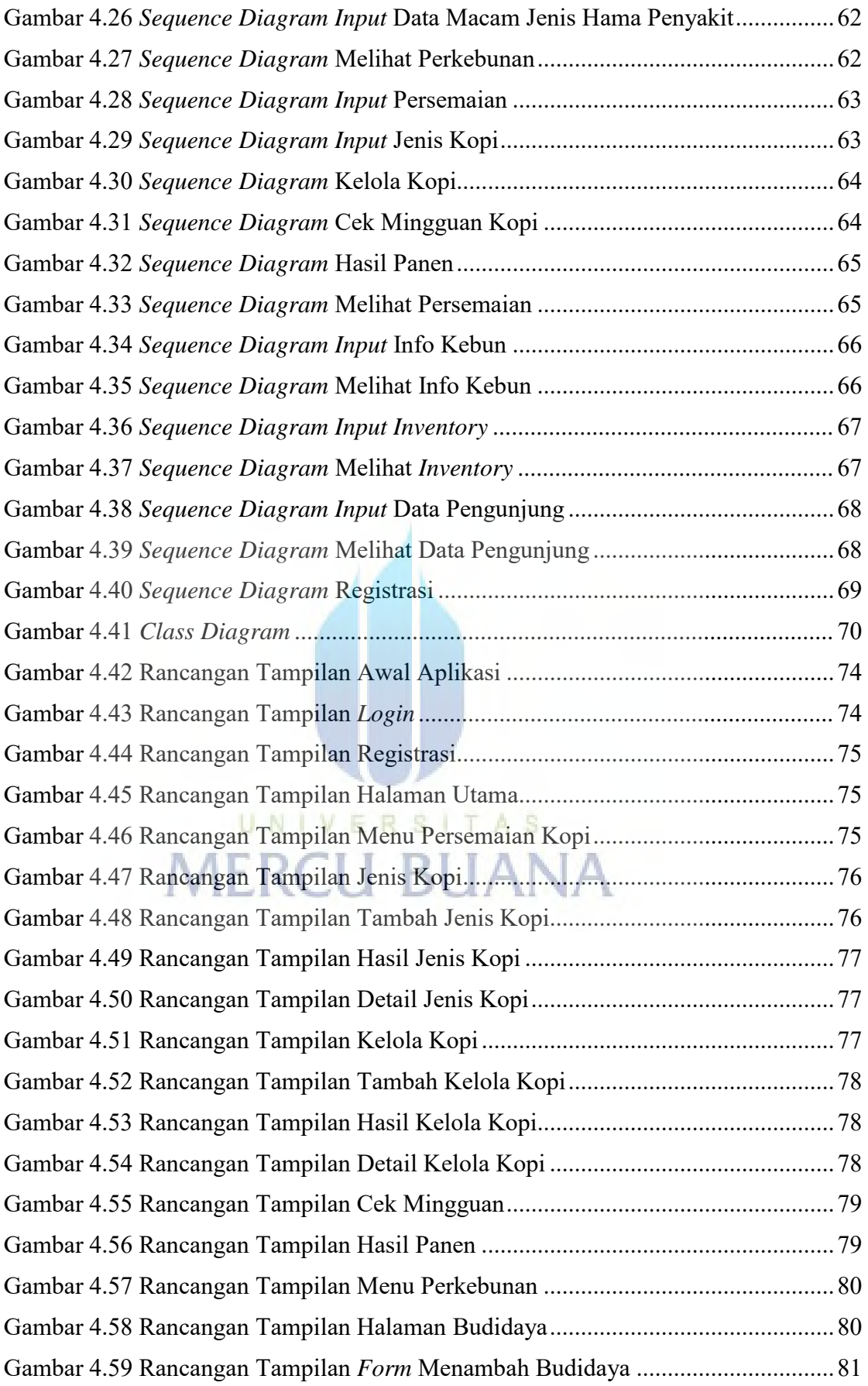

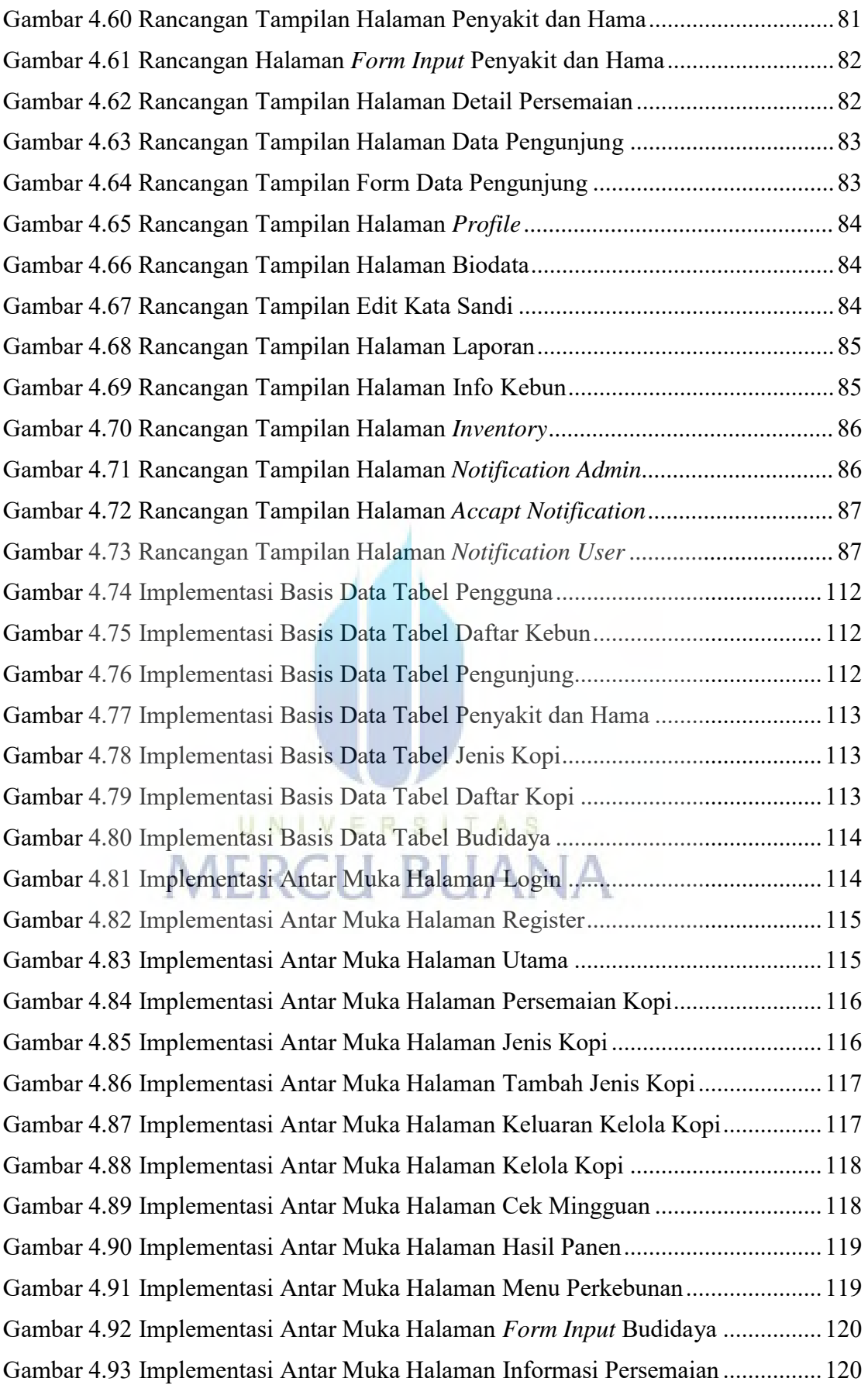

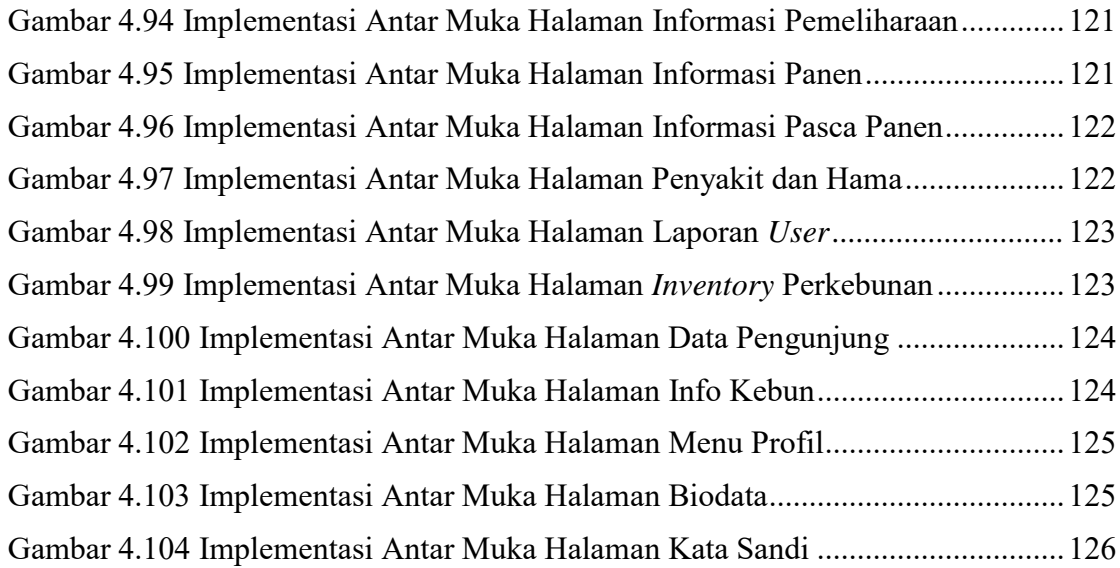

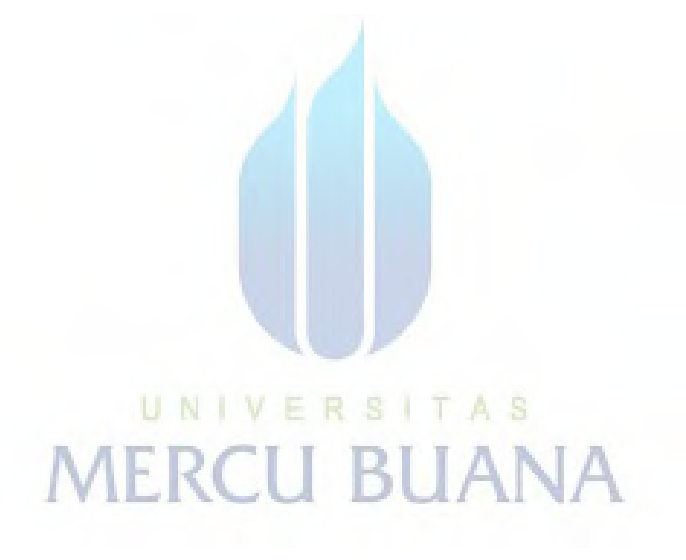